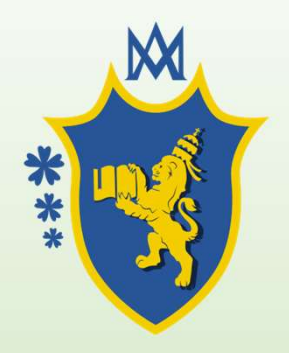

### DE DISCONE MAGNO<br>
Santa California, Secondaria di I e II grado<br>
Progetto<br>
Anno scolastico 2022 - 2023<br>
Anno scolastico 2022 - 2023<br> **Anno scolastico 2022 - 2023** ISTITUTO COMPRENSIVO PARITARIO SAN LEONE MAGNO

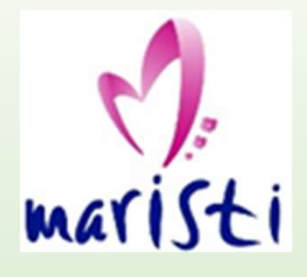

Scuola dell'Infanzia, Primaria, Secondaria di I e II grado

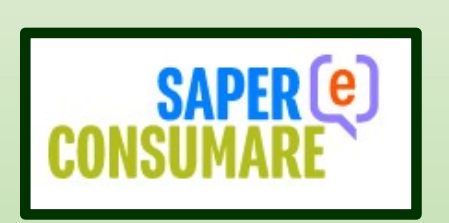

### Progetto «Decodifica l'alimentazione»

# Lezione sulla Tecnologia del QR-code Scuola dell'Infanzia, Primaria, Secondaria di I e II grado<br> **Progetto**<br> **Classi II e III medie sezioni A – B**<br>
Febbraio 2023<br>
Febbraio 2023<br> **Classi II e III medie sezioni A – B**<br>
Febbraio 2023<br> **Classi II e III medie sezi**

Febbraio 2023 Prof.ssa Elena Gallinaro docente di Tecnologia e Informatica

#### Definizione di QR code

Definizione di QR code<br>
Un codice QR (in inglese QR code) è un codice a barre<br>
bidimensionale (o codice 2D), ossia a matrice, composto<br>
da moduli neri disposti all'interno di uno schema bianco<br>
di forma quadrata, impiegato **befinizione di QR code<br>
Un codice QR (in inglese QR code) è un codice a barre<br>
bidimensionale (o codice 2D), ossia a matrice, composto<br>
da moduli neri disposti all'interno di uno schema bianco<br>
di forma quadrata, impiegat** Definizione di QR code<br>
Un codice QR (in inglese QR code) è un codice a barre<br>
bidimensionale (o codice 2D), ossia a matrice, composto<br>
da moduli neri disposti all'interno di uno schema bianco<br>
di forma quadrata, impiegato Definizione di QR code<br>
Un codice QR (in inglese QR code) è un codice a barre<br>
bidimensionale (o codice 2D), ossia a matrice, composto<br>
da moduli neri disposti all'interno di uno schema bianco<br>
di forma quadrata, impiegato Definizione di QR code<br>
Un codice QR (in inglese QR code) è un codice a barre<br>
bidimensionale (o codice 2D), ossia a matrice, composto<br>
da moduli neri disposti all'interno di uno schema bianco<br>
di forma quadrata, impiegato **Definizione di QR code**<br>
Un codice QR (in inglese QR code) è un codice a barre<br>
bidimensionale (o codice 2D), ossia a matrice, composto<br>
da moduli neri disposti all'interno di uno schema bianco<br>
di forma quadrata, impiega Definizione di QR code<br>
Un codice QR (in inglese QR code) è un codice a barre<br>
bidimensionale (o codice 2D), ossia a matrice, composto<br>
da moduli neri disposti all'interno di uno schema bianco<br>
di forma quadrata, impiegat Un codice QR (in inglese QR code) è un codice a barre<br>
bidimensionale (o codice 2D), ossia a matrice, composto<br>
da moduli neri disposti all'interno di uno schema bianco<br>
di forma quadrata, impiegato in genere per memorizz Un codice QR (in inglese QR code) è un codice a barre<br>
bidimensionale (o codice 2D), ossia a matrice, composto<br>
da moduli neri disposti all'interno di uno schema bianco<br>
di forma quadrata, impiegato in genere per memorizz

bidimensionale (o codice 2D), ossia a matrice, composto<br>da moduli neri disposti all'interno di uno schema bianco<br>di forma quadrata, impiegato in genere per memorizzare<br>informazioni destinate a essere lette tramite un<br>appos da moduli neri disposti all'interno di uno schema bianco<br>di forma quadrata, impiegato in genere per memorizzare<br>informazioni destinate a essere lette tramite un<br>apposito lettore ottico o anche smartphone.<br>In un solo critto Example the chemical decodifica del suo contentio.<br>
Separator informazioni destinate a essere lette tramite un<br>
apposito lettore ottico o anche smartphone.<br>
In un solo crittogramma possono essere contenuti fino a<br>
7089 car permettere una rapida decodifica del suo contenuto.<br>
Permettere una regionalidate del suo contenuto del suo contenuto del suo contenuto del suo contenuto del suo<br>
Contenuto del suo contenuto del suo contenuto del suo conte

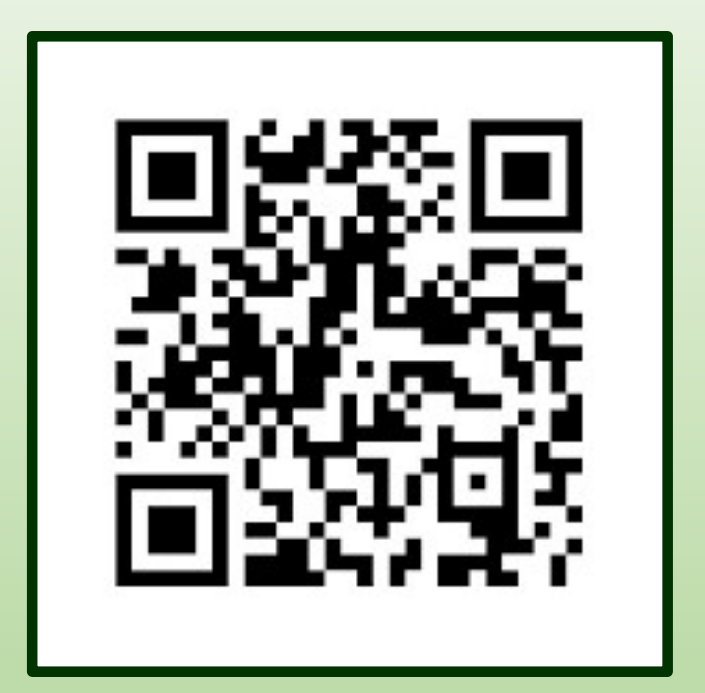

#### Storia del QR code

**Storia del QR code<br>
Storia del QR code<br>
Storia del QR code<br>
Storia del codice Denso Wave, per tracciare i pezzi di<br>
automobili nelle fabbriche di <b>Toyota**. Vista la capacità del codice di contenere più dati di un codice a **Storia del QR code**<br>
l codice QR fu sviluppato nel **1994** dalla compagnia giapponese Denso Wave, per tracciare i pezzi di<br>
automobili nelle fabbriche di **Toyot**a. Vista la capacità del codice di contenere più dati di un c **Storia del QR code**<br>
I codice QR fu sviluppato nel **1994** dalla compagnia giapponese Denso Wave, per tracciare i pezzi di<br>
automobili nelle fabbriche di **Toyota**. Vista la capacità del codice di contenere più dati di un c **2000 Storia del QR code**<br>2000 alcune di queste funzioni funzioni funzioni funzioni funzioni funzioni funzioni funzioni funzioni furono progressivamente assolte dalle etichette RFID.<br>2000 alcune di queste funzioni furono p **Storia del QR code**<br>
I codice QR fu sviluppato nel **1994** dalla compagnia giapponese Denso Wave, per tracciare i pezzi di<br>
automobili nelle fabbriche di **Toyota**. Vista la capacità del codice di contenere più dati di un c **Storia del QR code**<br>
I codice QR fu sviluppato nel 1994 dalla compagnia giapponese Denso Wave, per tracciare i pezzi di<br>
automobili nelle fabbriche di To**yota**. Vista la capacità del codice di contenere più dati di un cod Codice QR fu sviluppato nel 1994 dalla compagnia giapponese Denso Wave, per tracciare<br>automobili nelle fabbriche di Toyota. Vista la capacità del codice di contenere più dati di un<br>barre, fu in seguito utilizzato da divers

Giappone.

In Europa e negli Stati Uniti la diffusione dei codici QR è stata lenta, ma dalla fine degli anni 2000 alcune di queste funzioni furono progressivamente assolte delle scorte. Nel corso degli anni 2000 alcune di queste funz barre, fu in seguito utilizzato da diverse industrie per la gestione delle scorte. Nel corso degli anni<br>2000 alcune di queste funzioni furono progressivamente assolte dalle etichette RFID.<br>Nel 1999 Denso Wave ha distribuit 2000 alcune di queste funzioni furono progressivamente assolte dalle etichette RFID.<br>Nel 1999 Denso Wave ha distribuito i codici QR sotto licenza libera, favorendone così la diffusione in<br>Giappone.<br>Nel settembre 2005, negl mobili, nel 2014 Federprivacy ha evidenziato che possono essere facilmente di collegare, tramite Giappone.<br>
Nel settembre 2005, negli Stati Uniti, è nato il progetto Semapedia che permette di collegare, tramite codice QR, Nel 1999 Denso Wave ha distribuito i codici QR sotto licenza libera, favorendone così la diffusione in Giappone.<br>Nel settembre 2005, negli Stati Uniti, è nato il progetto Semapedia che permette di collegare, tramite codice

# Creazione del QR – Code relativo al link con le informazioni<br>Applicativo scelto www.qrstuff.com Applicativo scelto www.qrstuff.com

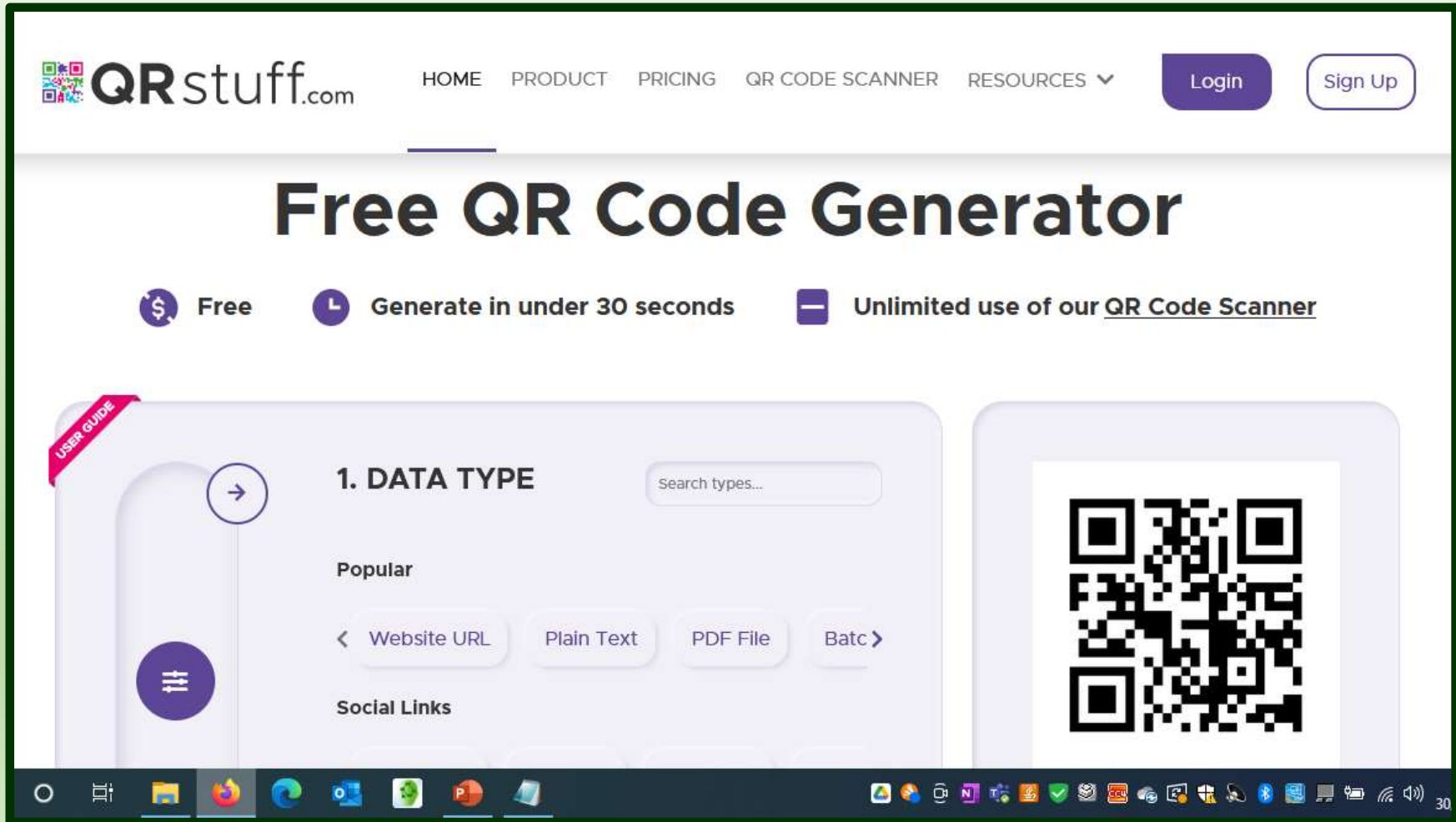

#### Inserire l'URL interessato

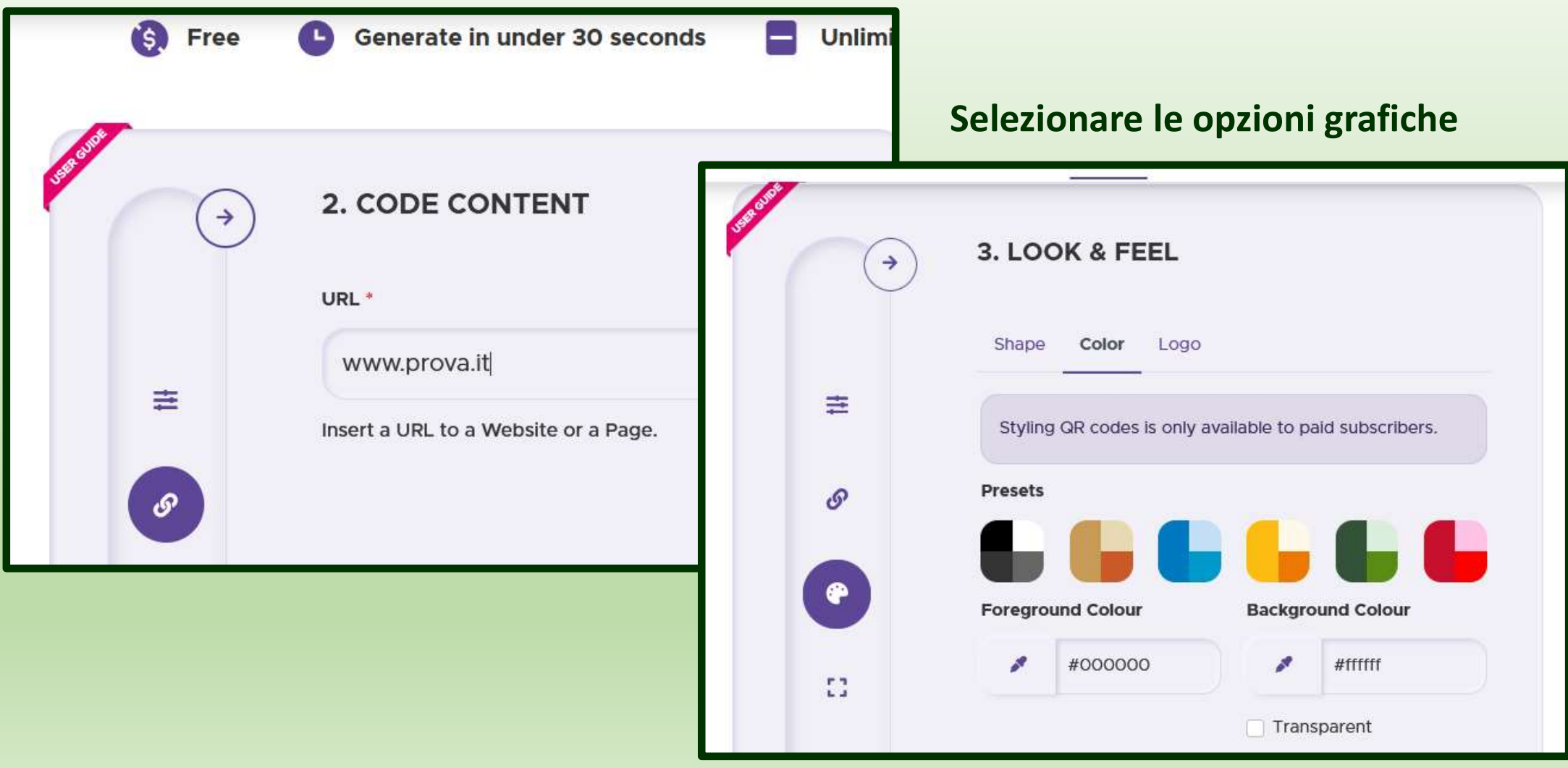

#### Clic su «JPG» per generare l'immagine con il QR Code

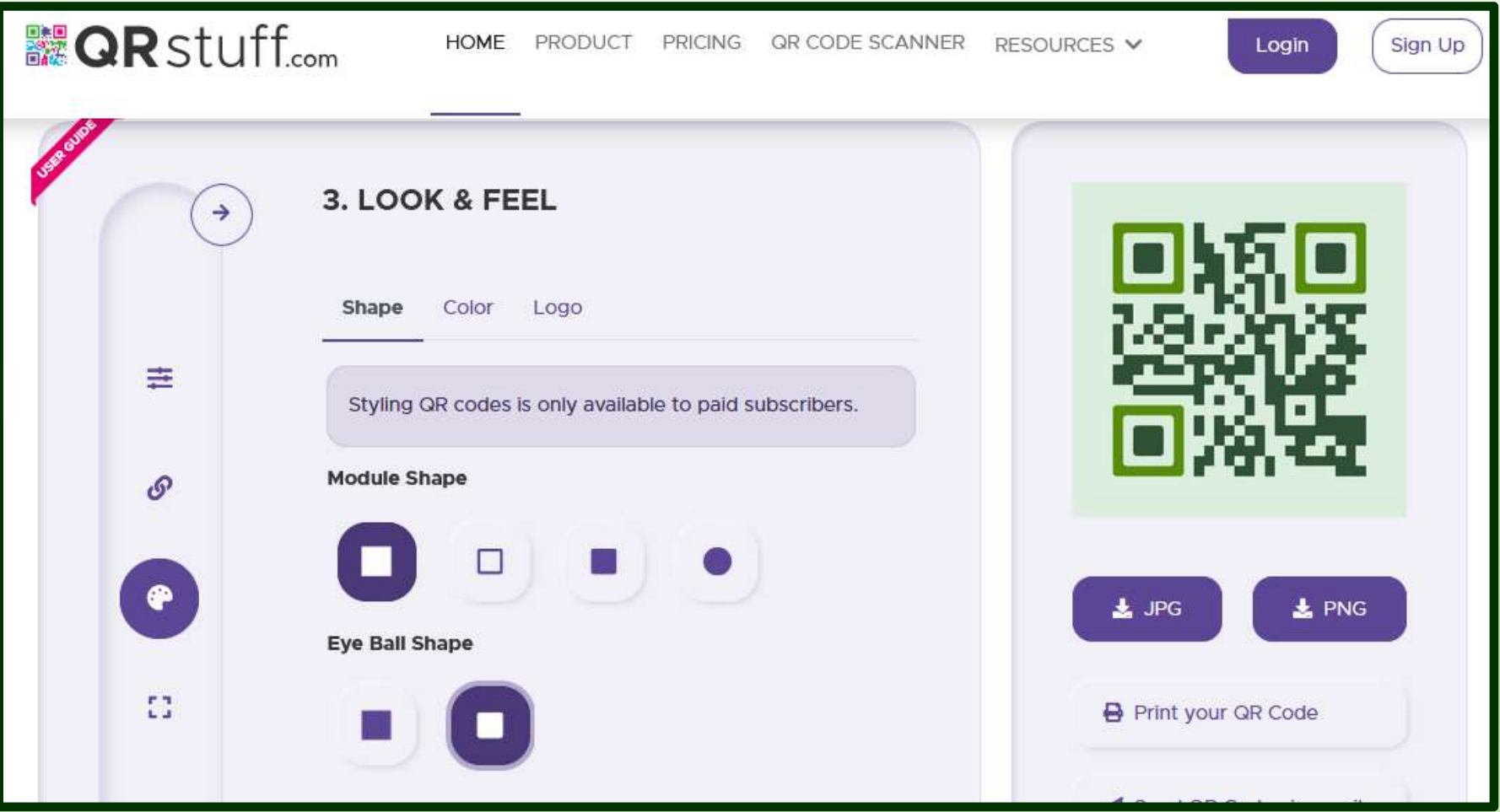